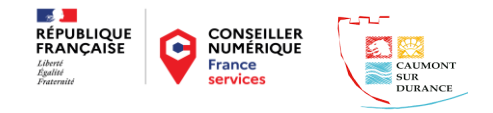

Questionnaire sur vos besoins en ateliers numériques

Pour répondre au mieux à vos attentes et à vos besoins merci de bien vouloir prendre le temps de répondre à ce questionnaire sur votre utilisation des outils numériques.

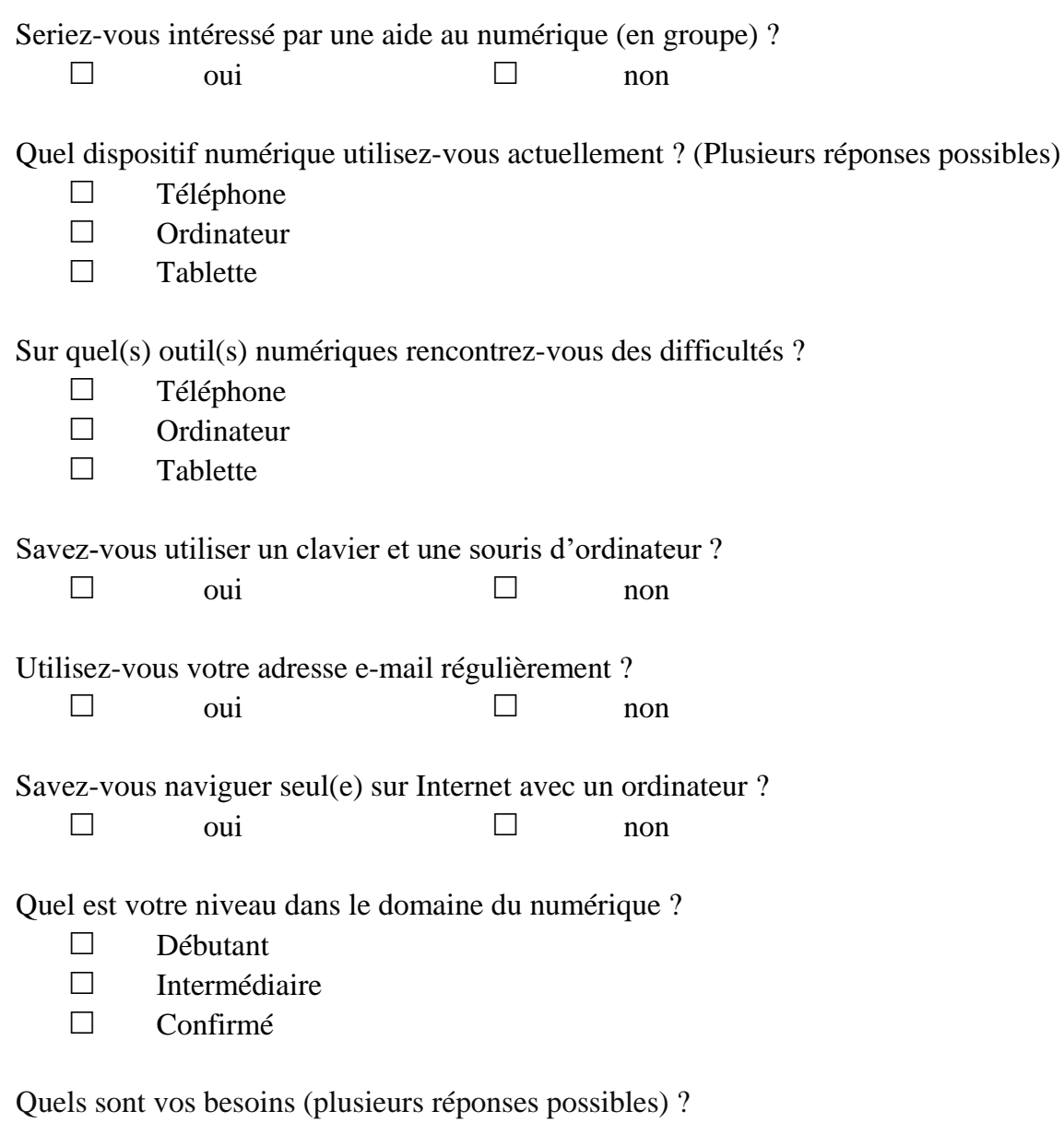

Échanger avec mes proches :

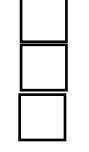

 Utiliser une messagerie électronique Utilisation et/ou initiation sur les réseaux sociaux Participer à une visioconférence

Trouver un emploi ou une formation :

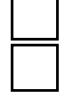

Utiliser une plateforme d'emploi

Réaliser mon CV et/ou lettre de motivation

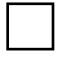

Accompagnement pour vos déclarations sur le site France Travail (Pôle emploi)

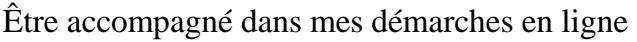

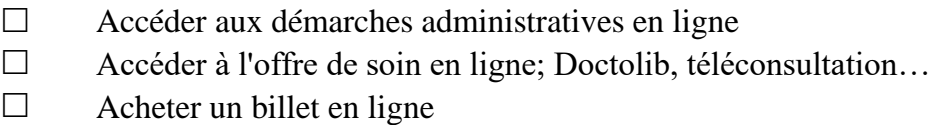

Utiliser les opportunités du numérique :

Déposer une annonce sur un site de petites annonces

Prévention ; sécurité en ligne, risques, arnaques…

Apprendre le langage numérique

Gestion des mots de passe

Prendre en main l'outil numérique :

Utiliser les outils bureautiques; traitement de texte (Word), tableur (Excel)…

Utiliser Pronote, un Espace numérique de travail (ENT)….

Initiation de base à l'utilisation de son téléphone et/ou de son ordinateur

Transférer des photos du téléphone à l'ordinateur et inversement

Créer, renommer, stocker, partager des onctenus numériques ; photo, vidéo, fichiers…

Avez-vous des attentes particulières concernant les ateliers numériques ?

Parmi les créneaux suivants quels sont ceux qui vous conviendraient le mieux ?

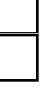

 Jeudi de 08h30 à 10h00 Jeudi de 10h10 à 11h4

Dans l'intention de vous recontacter, merci de me laisser vos coordonnées :

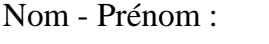

Téléphone :

Adresse email :

Bulletin à retourner en Mairie

Page 2/2